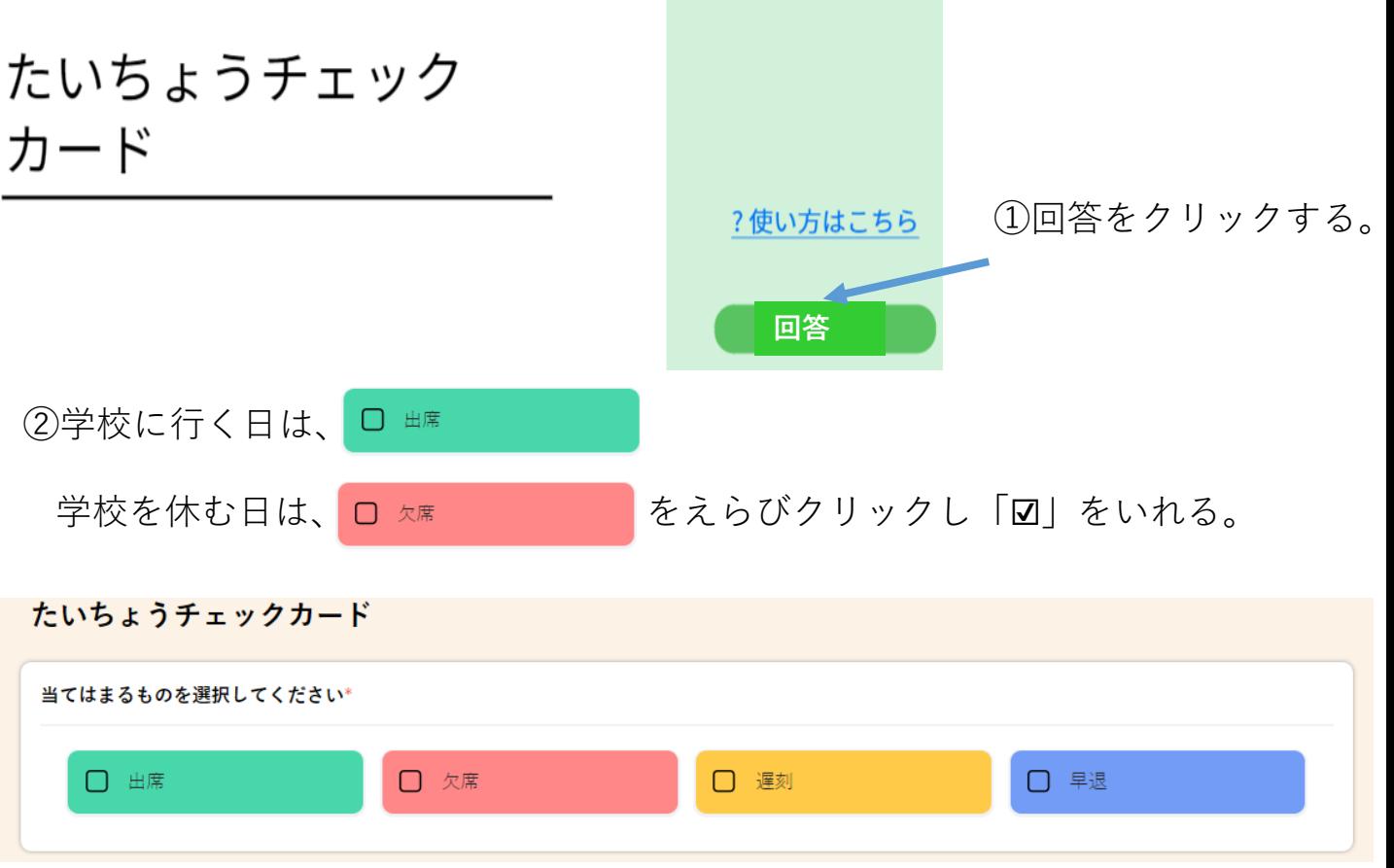

## ③あてはまるこうもくにクリックして「☑」をいれる。

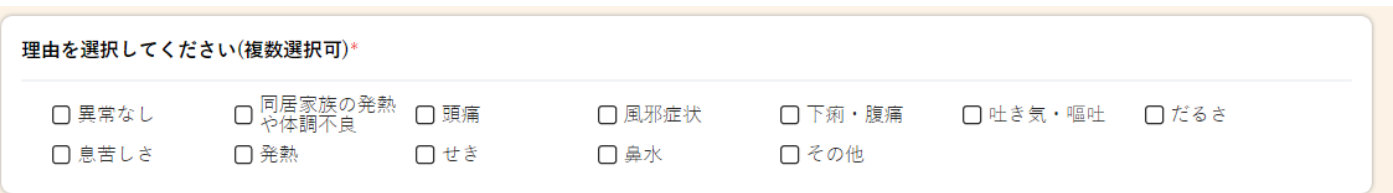

## ④「その他」に「☑」をいれたときは、ごきにゅうください。

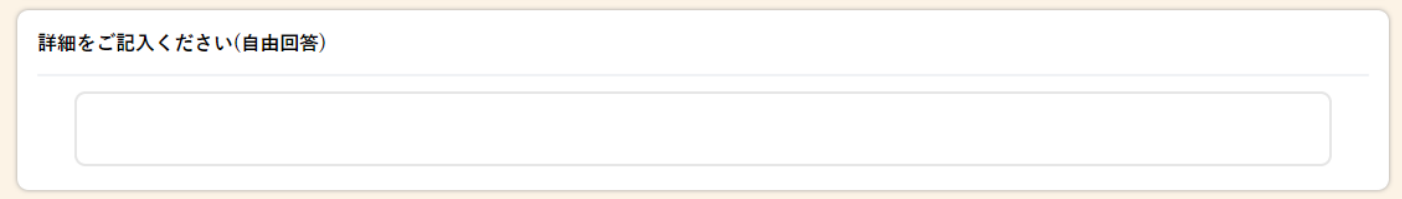

⑤検温した体温を入力してください。

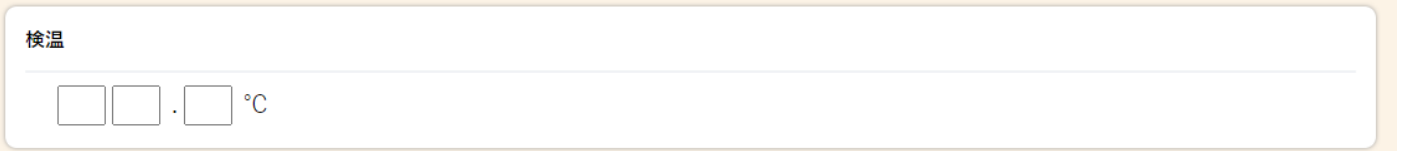

⑥「送信」をクリックする。 ※せんたくしていないこうもくがあると、「送信」できません。